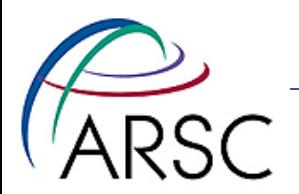

# ROMS in the Bering Sea

#### Kate Hedstrom, ARSC/UAF With help from many! January, 2011

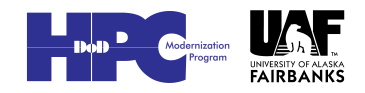

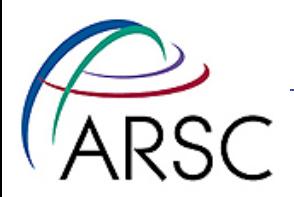

### **Outline**

- Bering sea overview
- Setup of NEP and Bering domains
	- Usual stuff
	- Extra code not in trunk

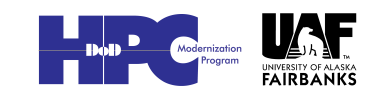

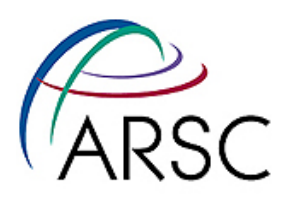

# Bering Sea Projects

- Built NEP grid for GLOBEC covers California waters to Bering
- MMS oil spill risk assessment needed a model for Bristol Bay EIS
- BEST/BSIERP ecosystem changes with climate
- Float tracking project promised a nested Bering model

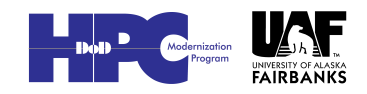

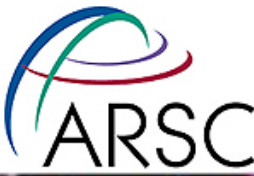

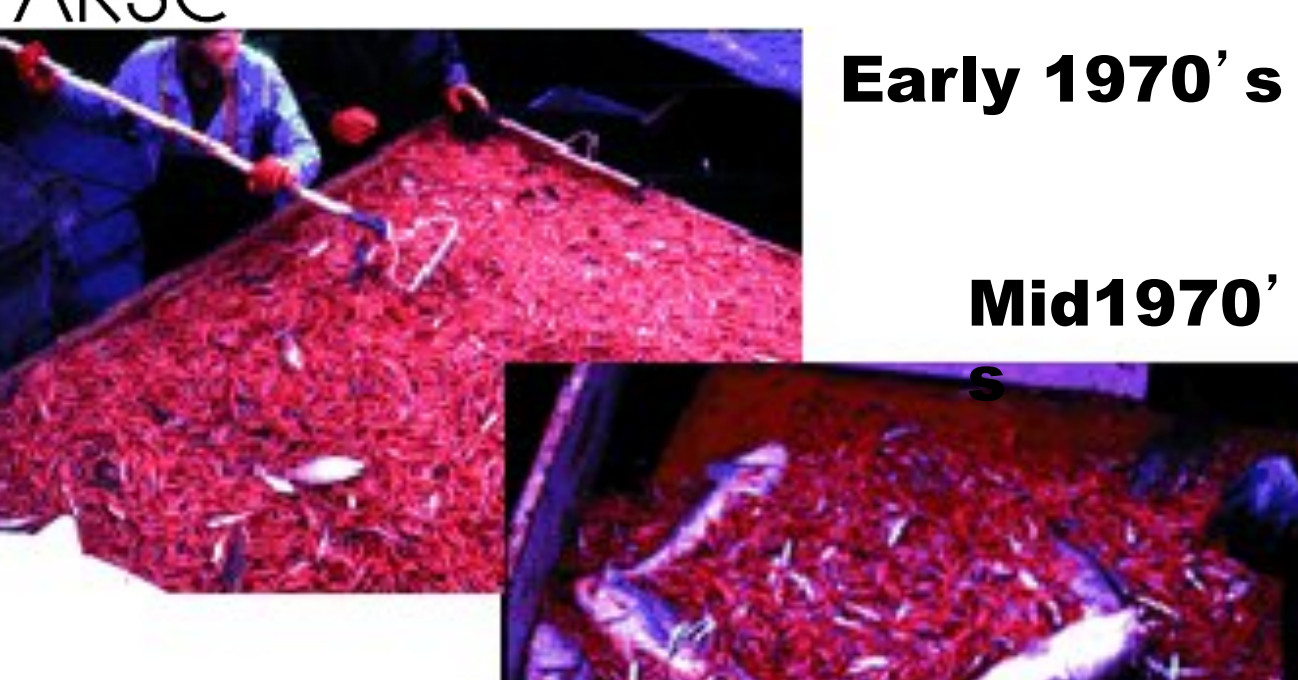

1980' s

Changes in species composition in small mesh bottom trawls in Pavlof Bay. *Rev. Aquat. Sci.* (1992)

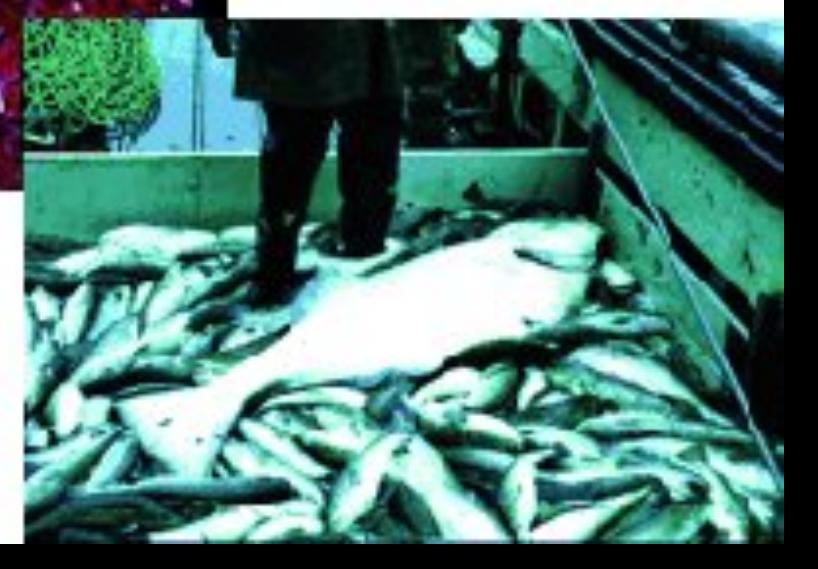

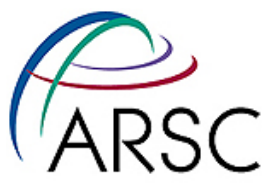

# Pacific Decadal Oscillation

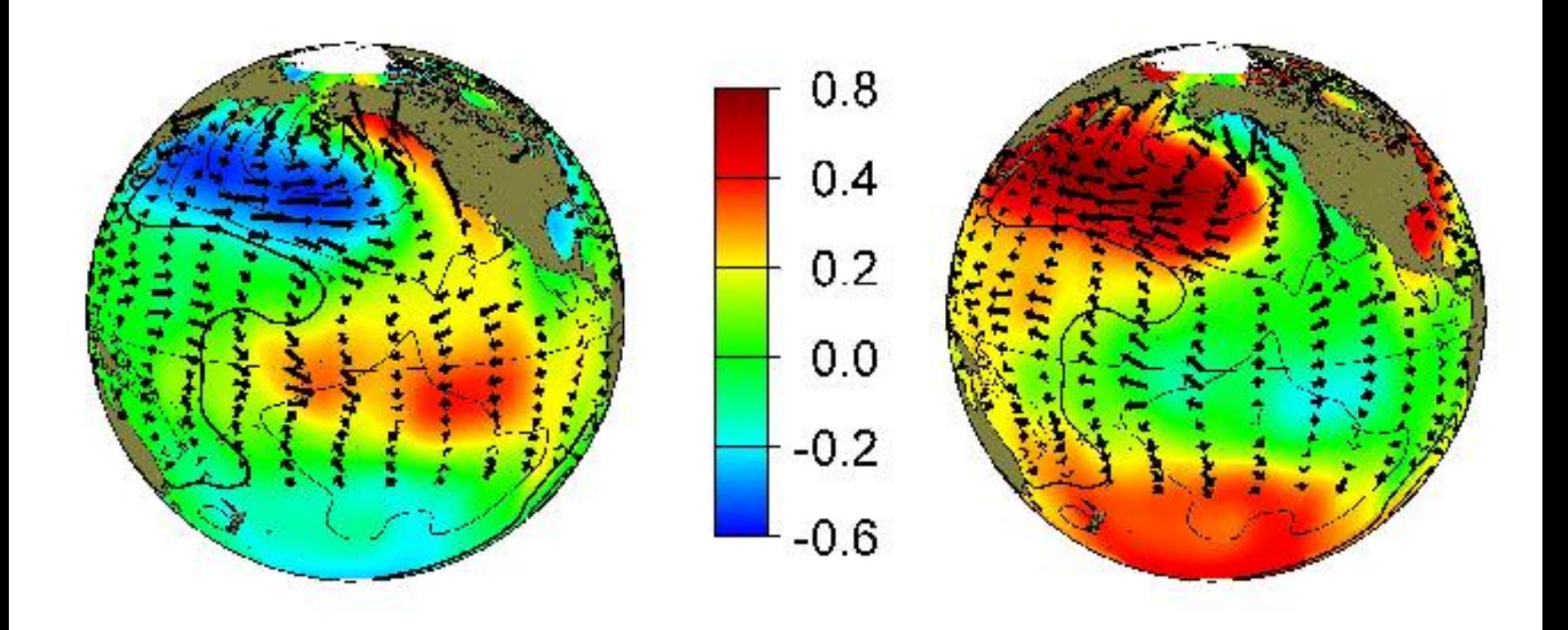

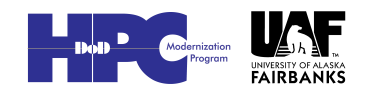

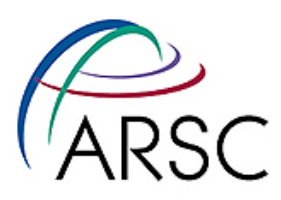

# Regime shift and PDO

monthly values for the PDO index: 1900-September 2009

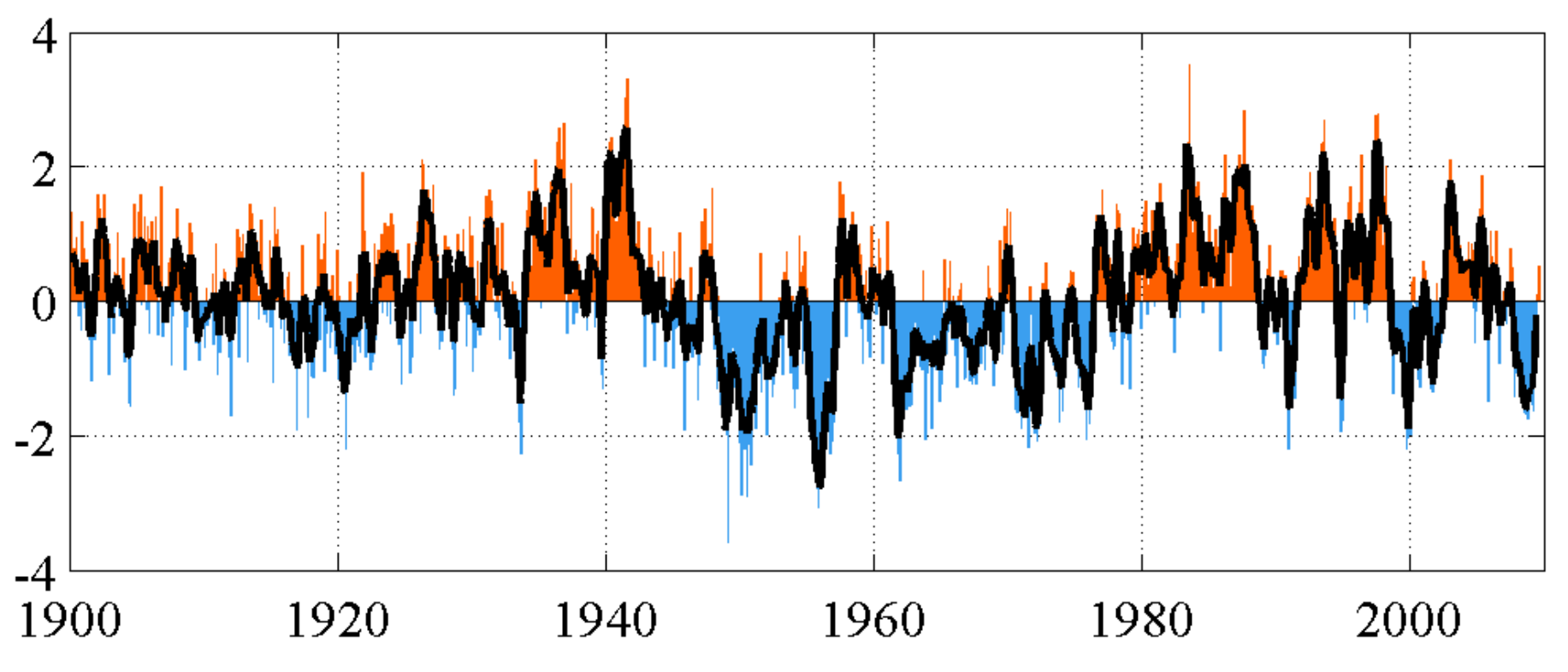

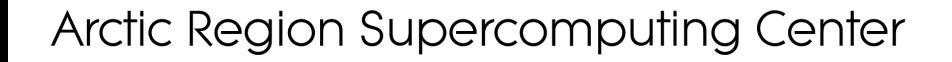

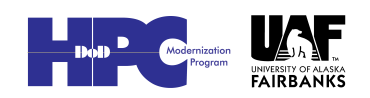

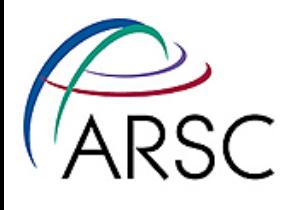

# $\sqrt[4]{\text{ARSC}}$  Some Regional Domains

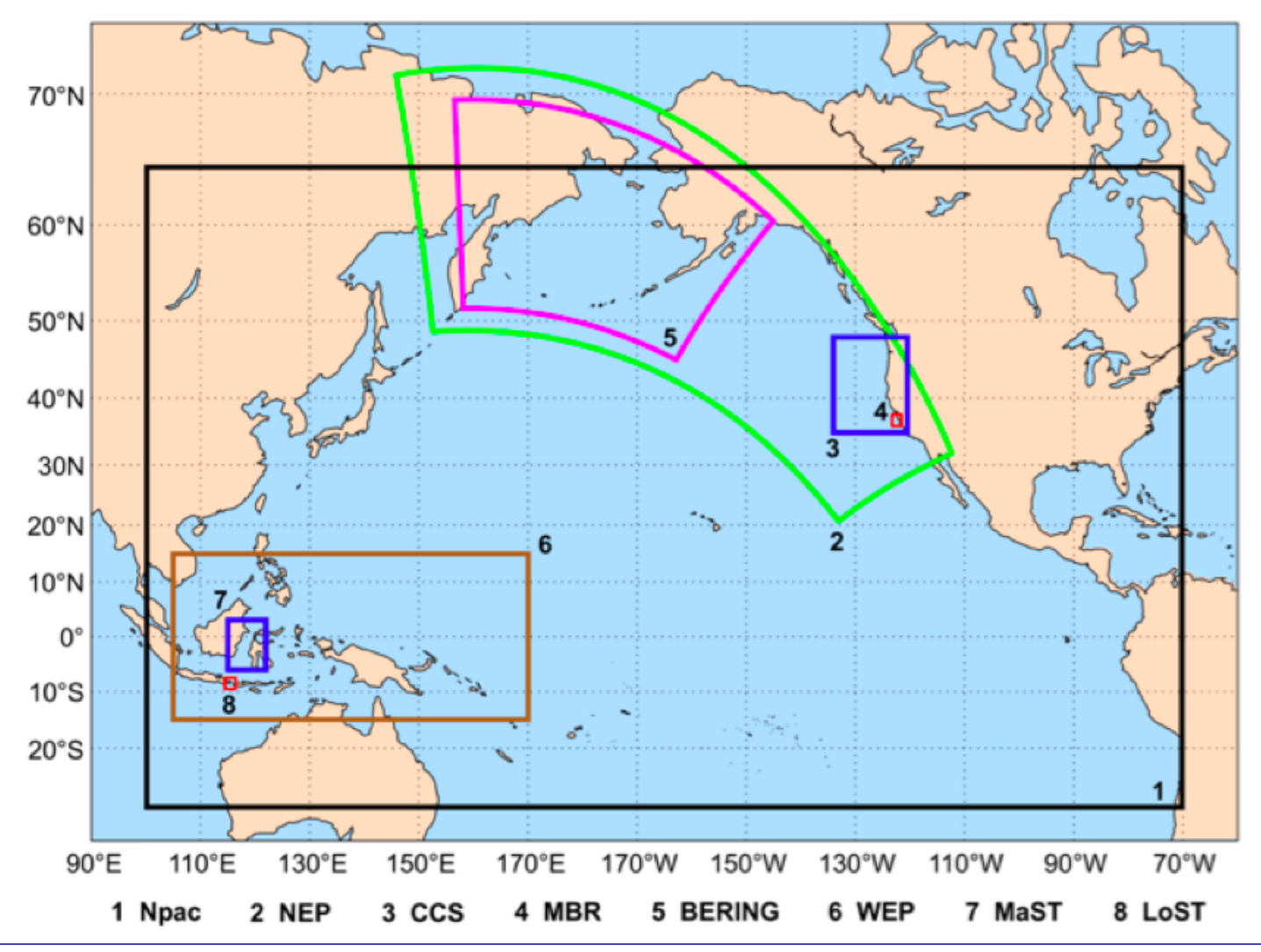

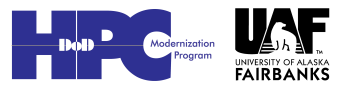

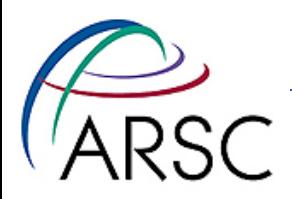

# Eastern Bering Sea

- Goal is to model:
	- Ocean physics
	- Phytoplankton bloom
		- Spring, fall, ice algae
	- Zooplankton
	- Fish
	- Fishing fleet
- Timing of spring bloom depends on sea ice melt

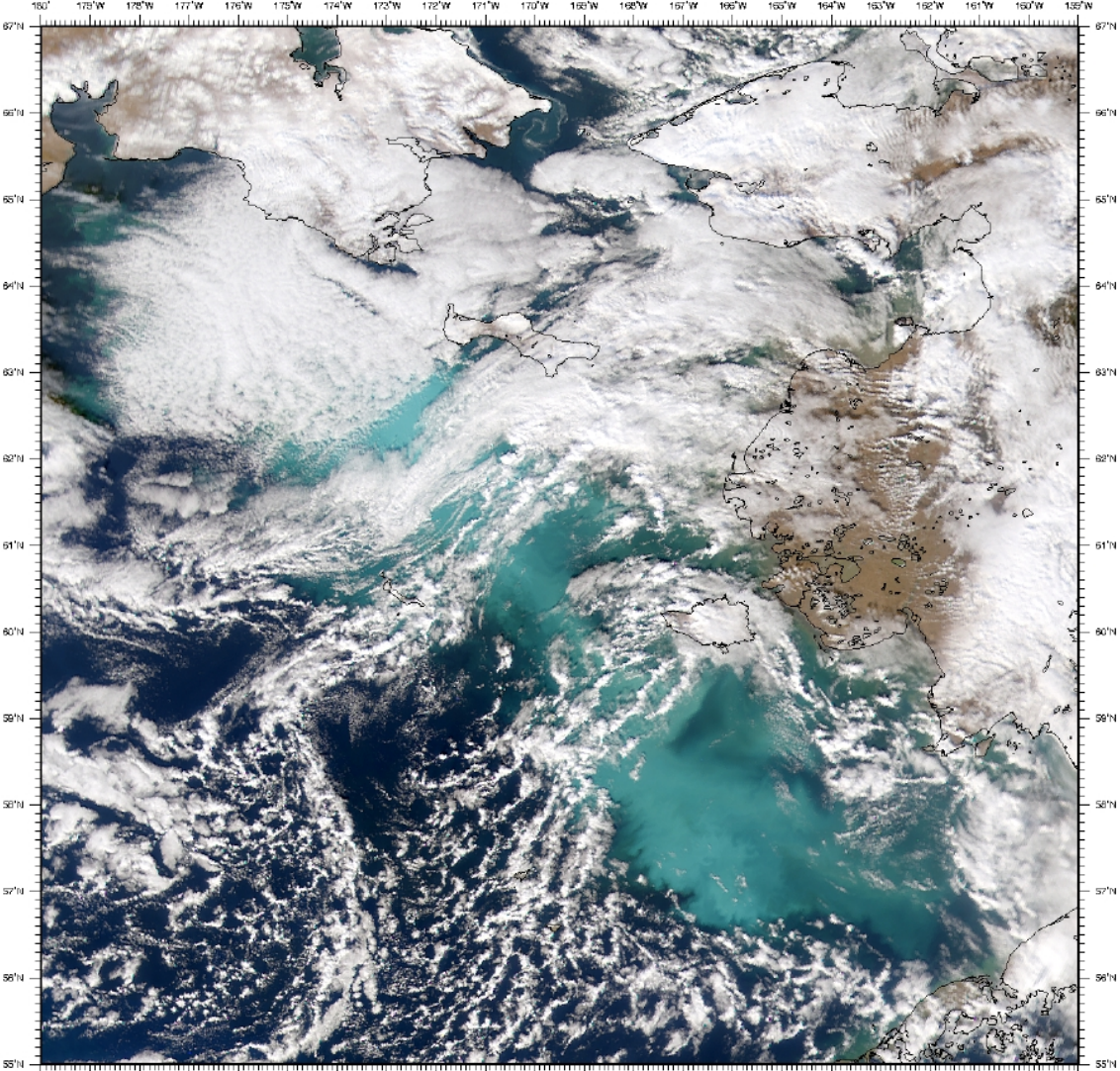

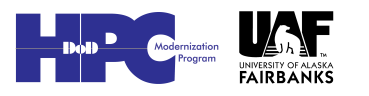

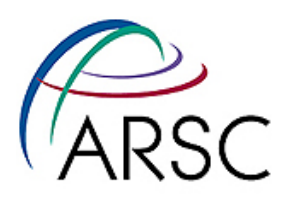

# Model Validation

Cape Newenham Transect: June 1997

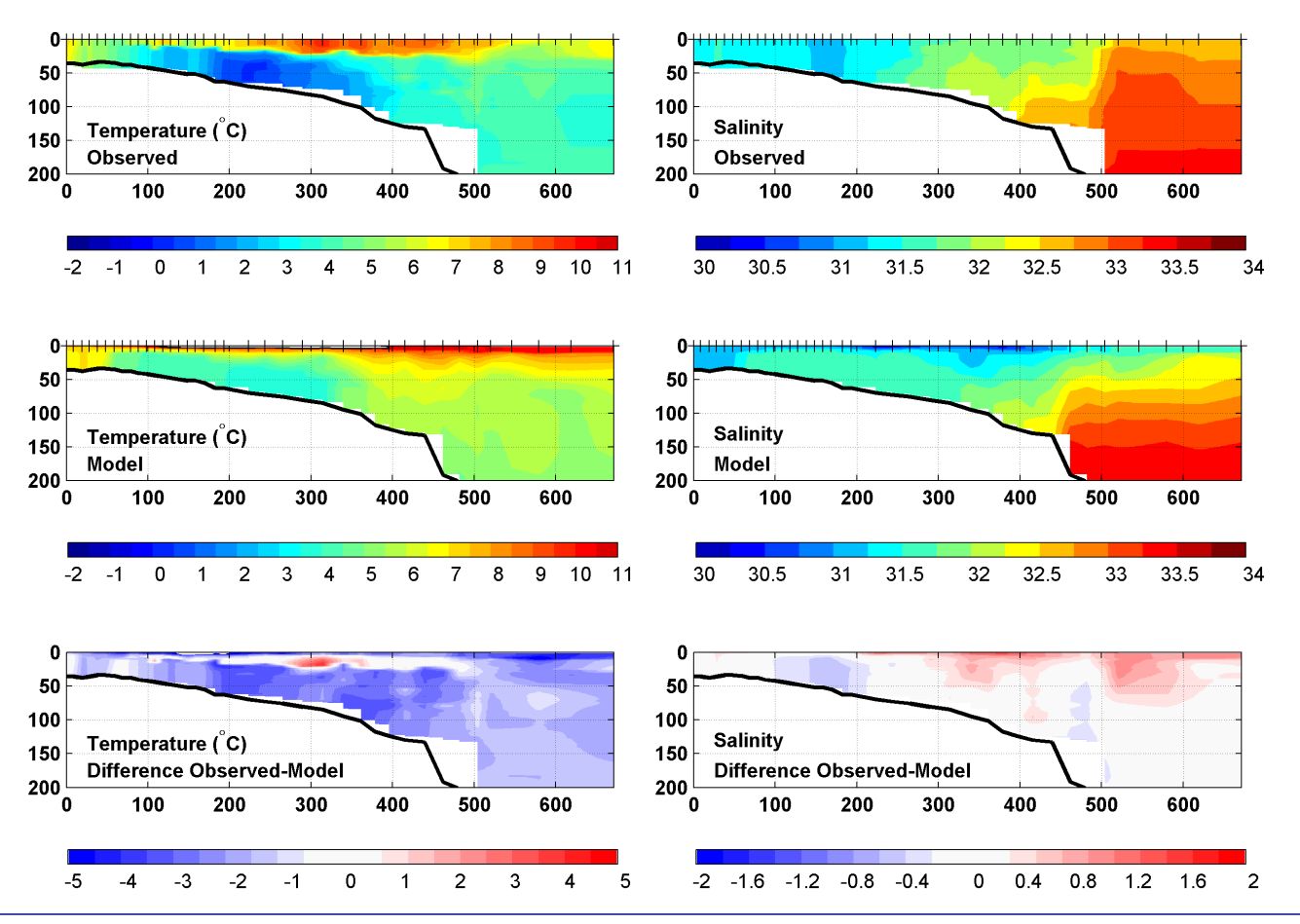

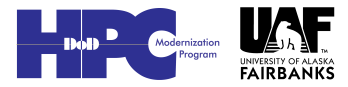

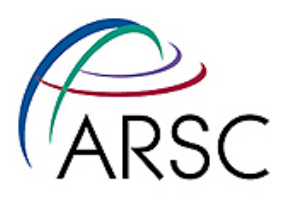

# Model Validation

Cape Newenham Transect: June 1997

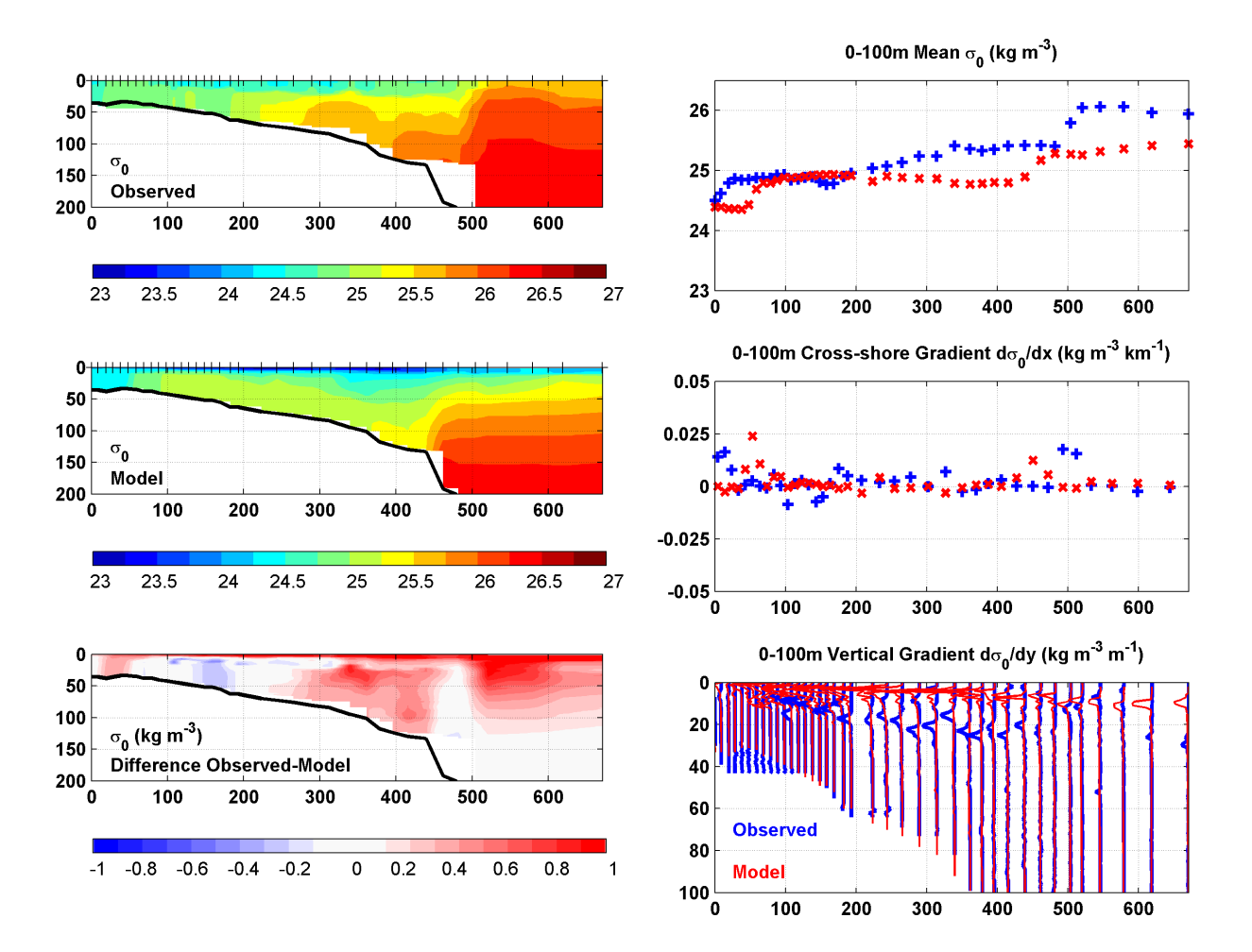

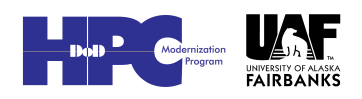

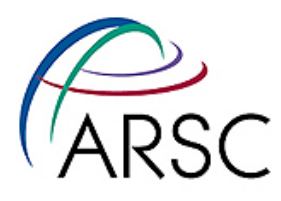

# Sea Ice Concentration

NEP5 Run42 Eastern Bering Sea areally weighted sea ice concentration: Observed (blue) and Modelled (red)

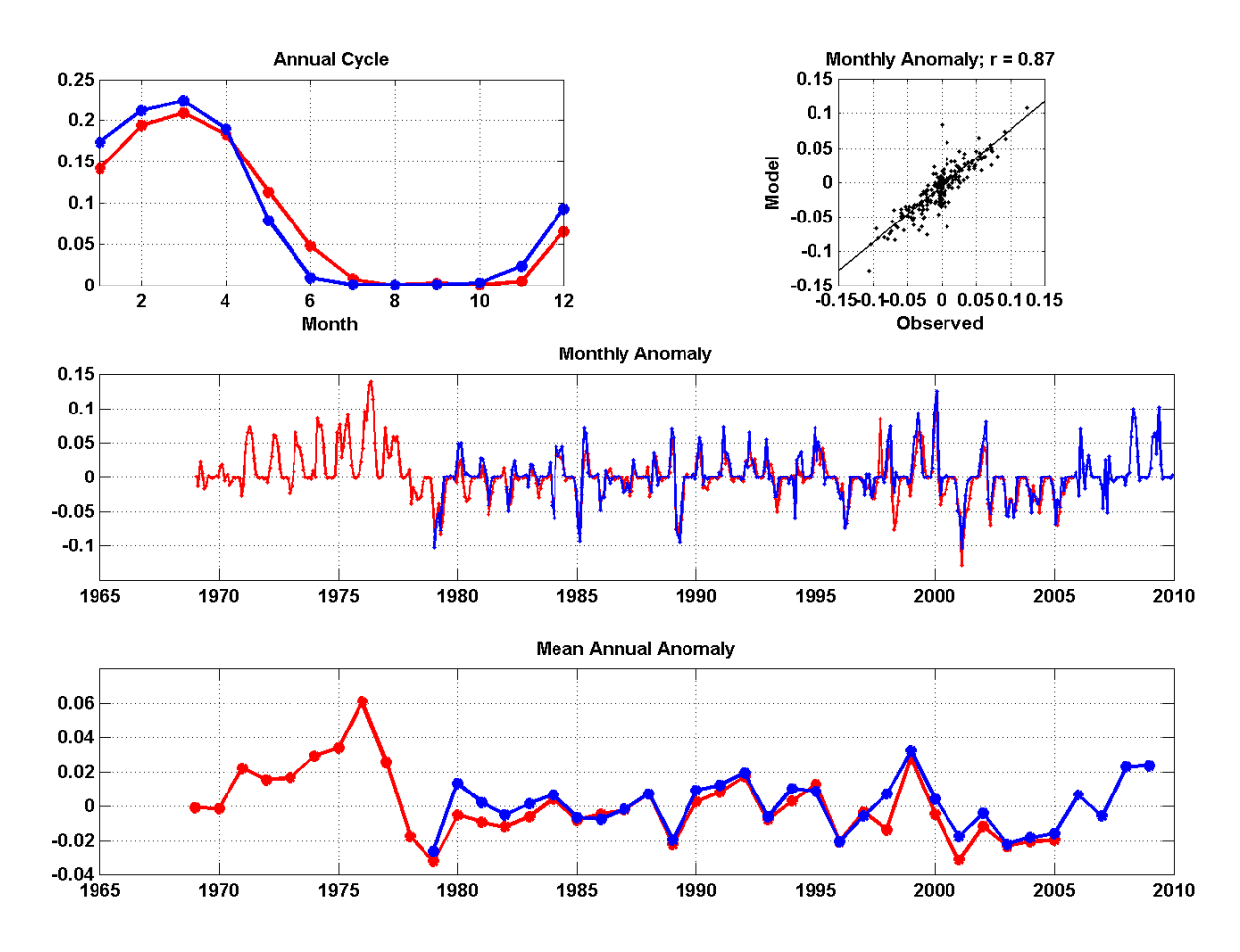

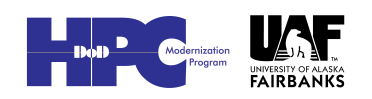

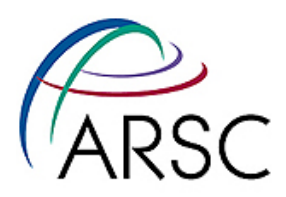

# M2 and K1 Tides

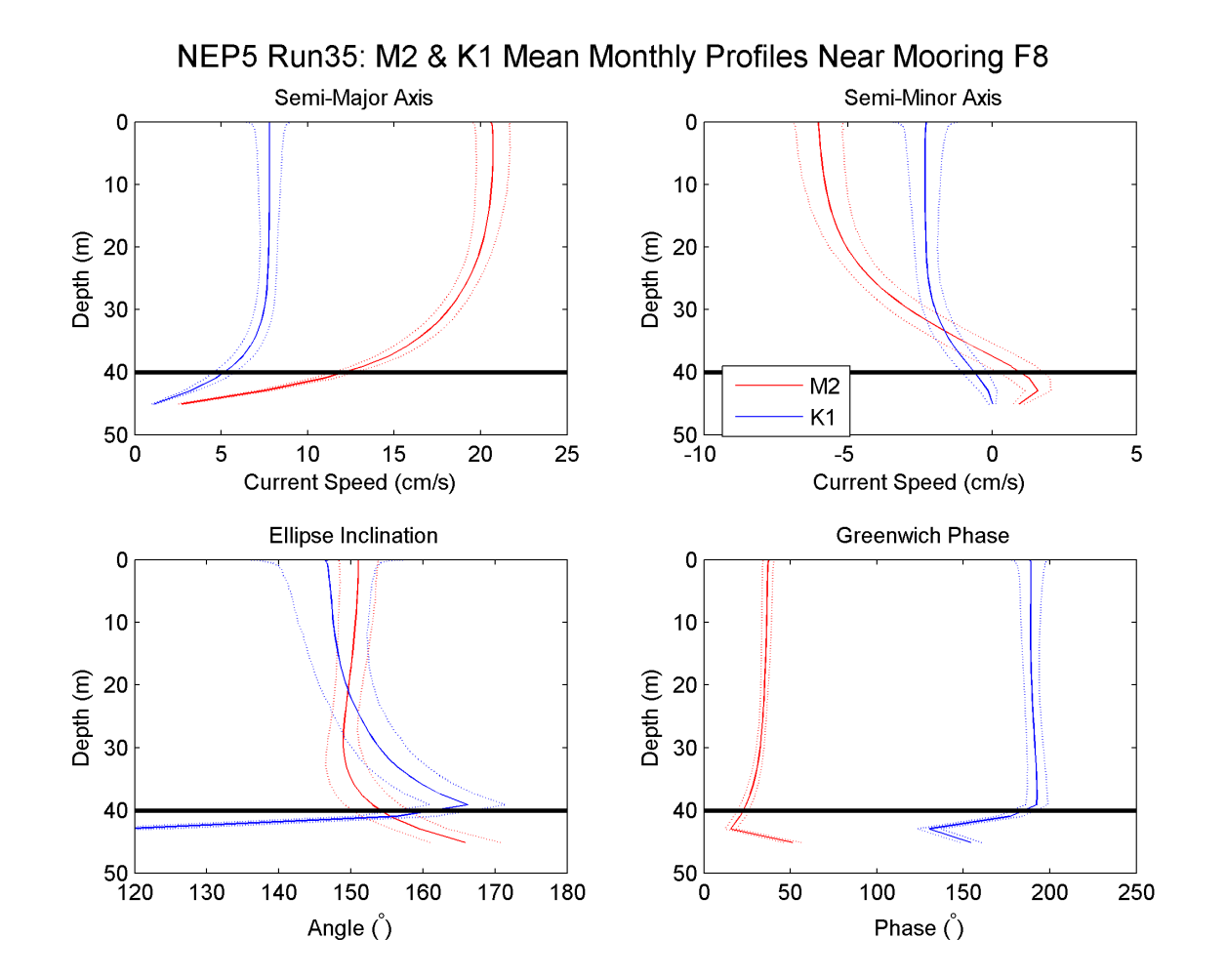

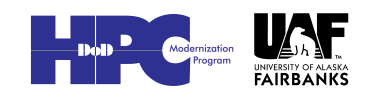

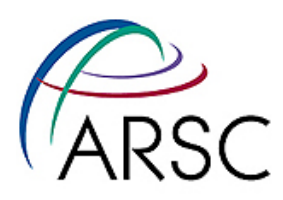

# Model Requirements

#### • Input files

- Grid
- Initial conditions
- Boundary conditions
- Forcing

#### • Code changes

- cpp flags
- Other changes
- More in next talk

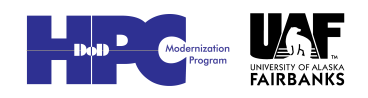

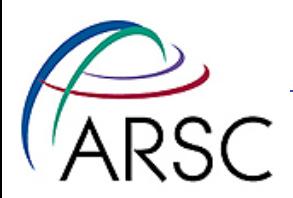

### Grid Files

- First NEP grid is over ten years old, created with old Fortran code
- Rectangular in a Lambert conformal conic projection
- Bering grid has four corners extracted from the NEP grid – 3:1 ratio of grids

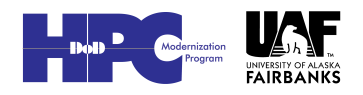

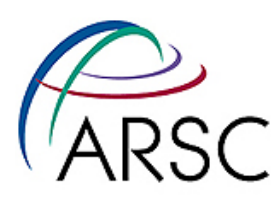

# Better Bathymetry

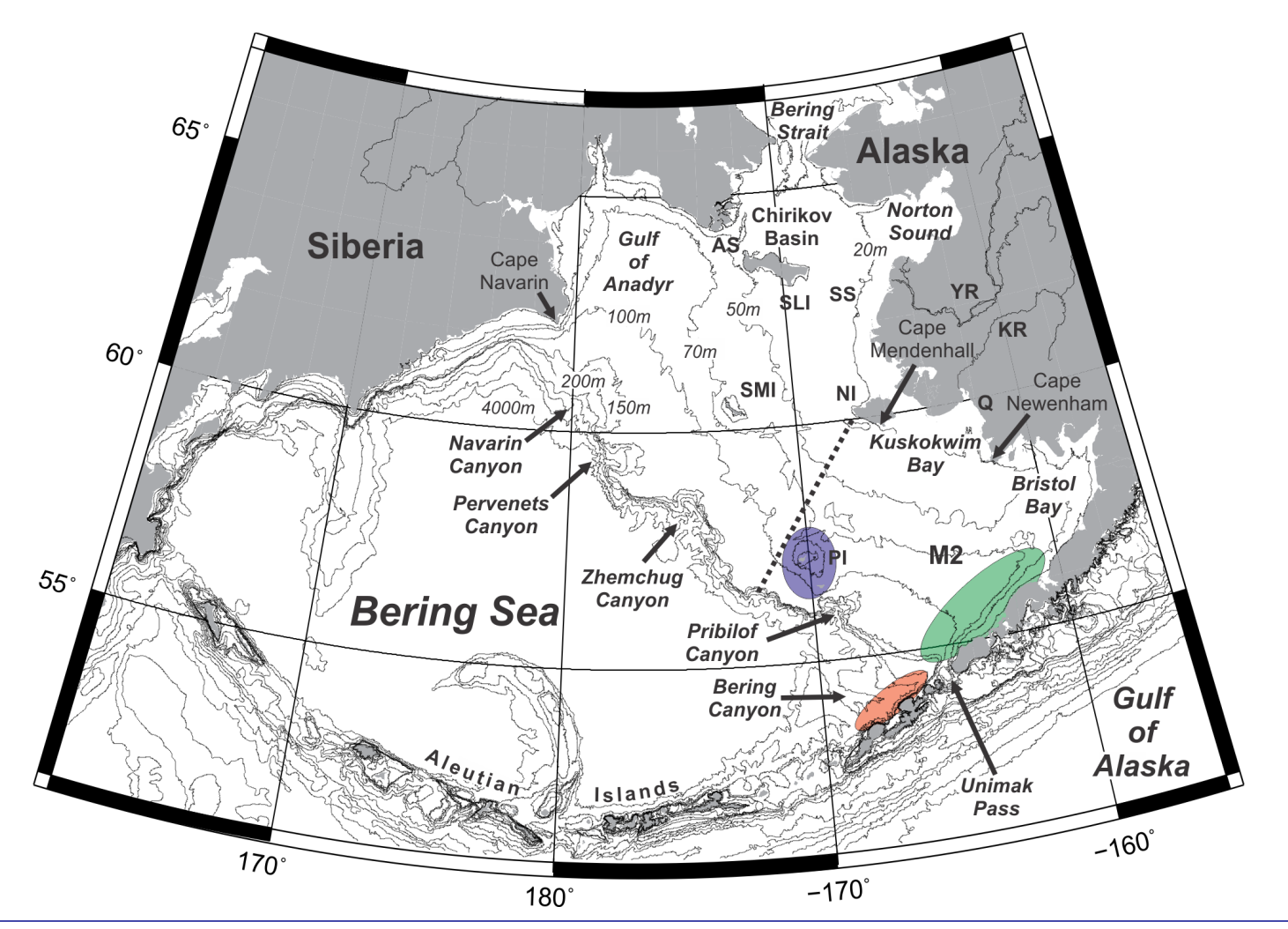

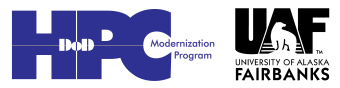

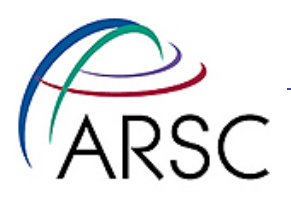

# Smoothed Bathymetry

Bottom Topography

 $MIN$  DEPTH  $=$ 10,000 7380.2 MAX DEPTH =

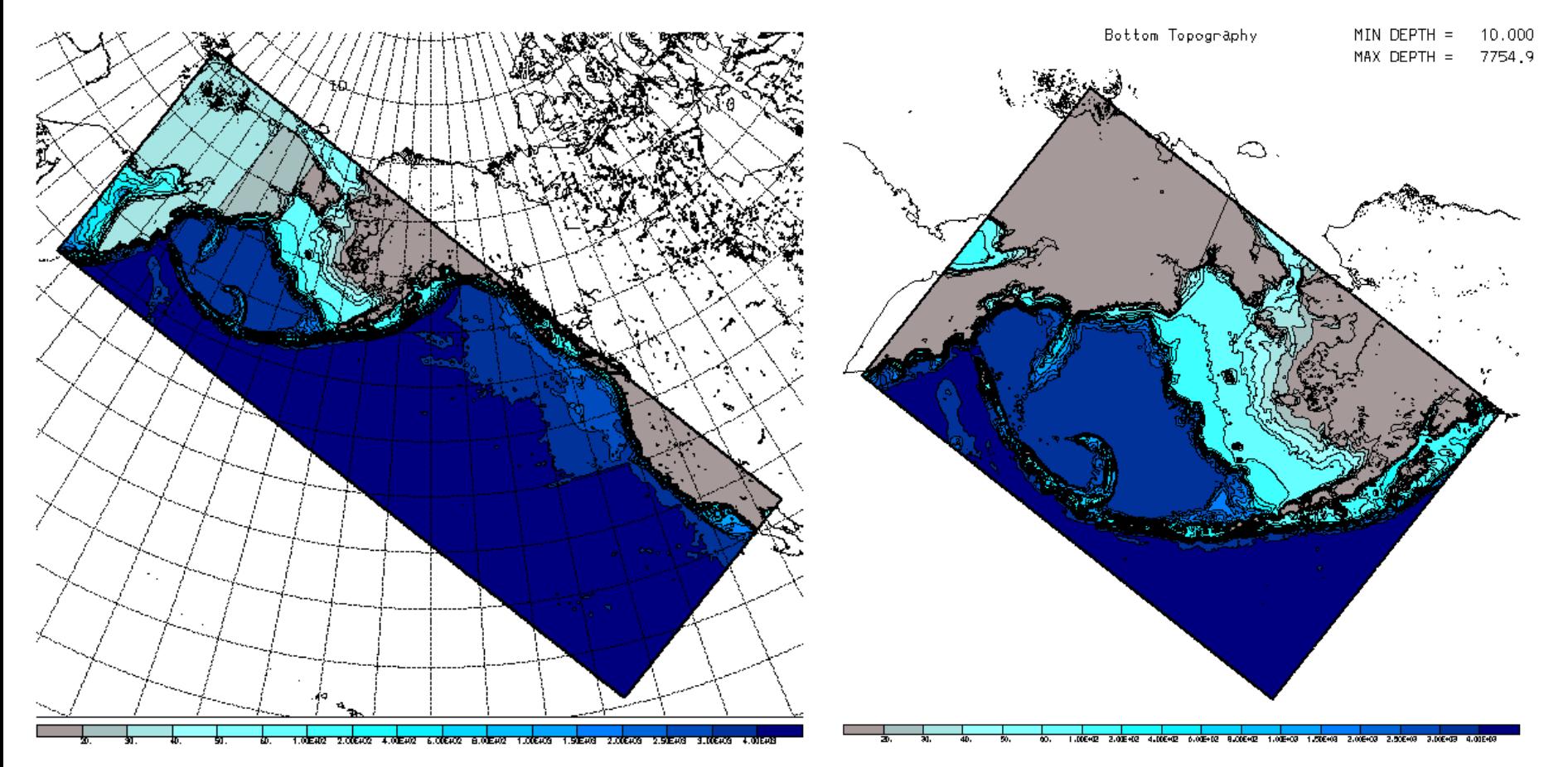

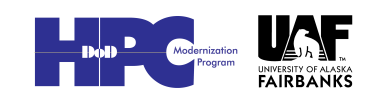

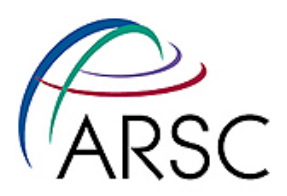

#### R-value

r-Value

MAX RATIO =  $0,420$ 

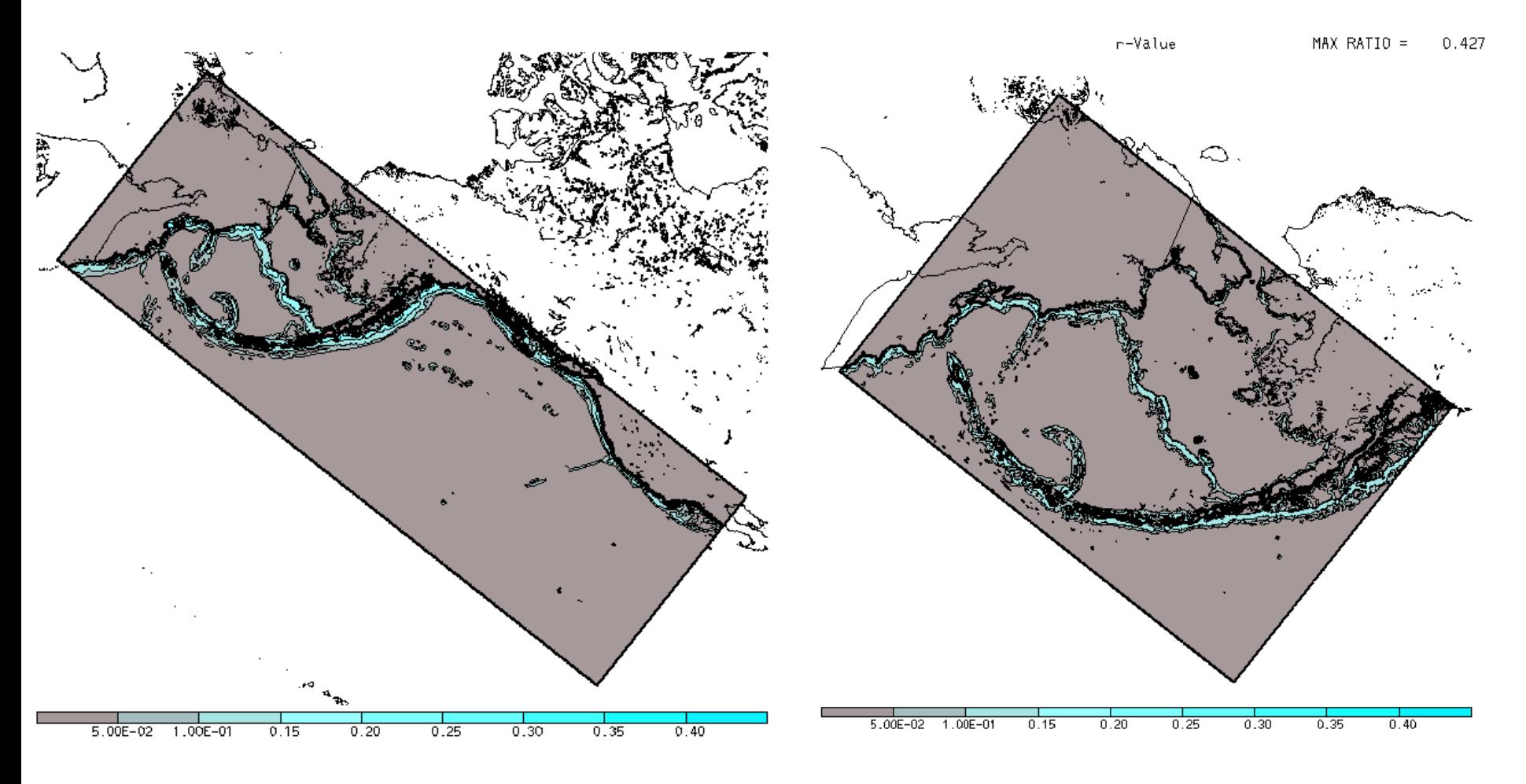

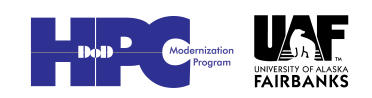

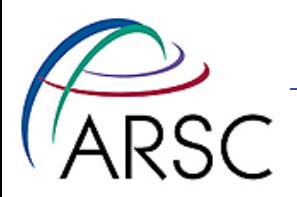

#### Zoom in

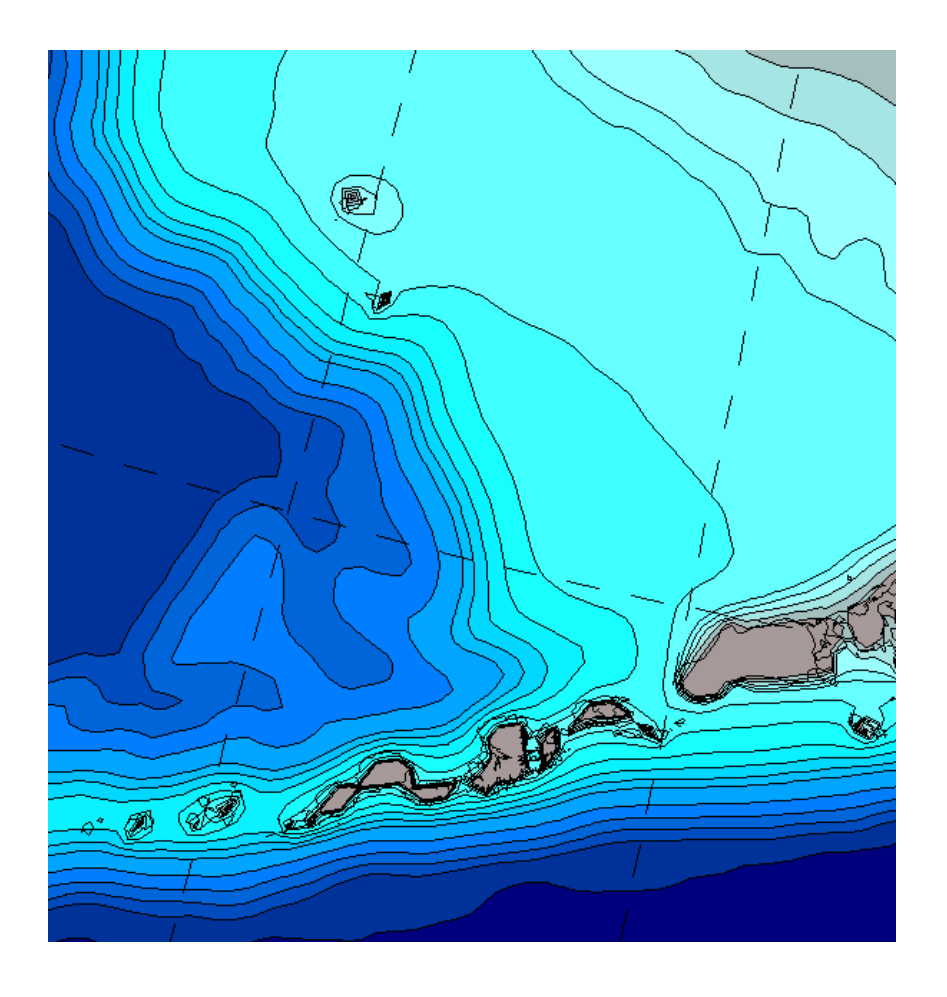

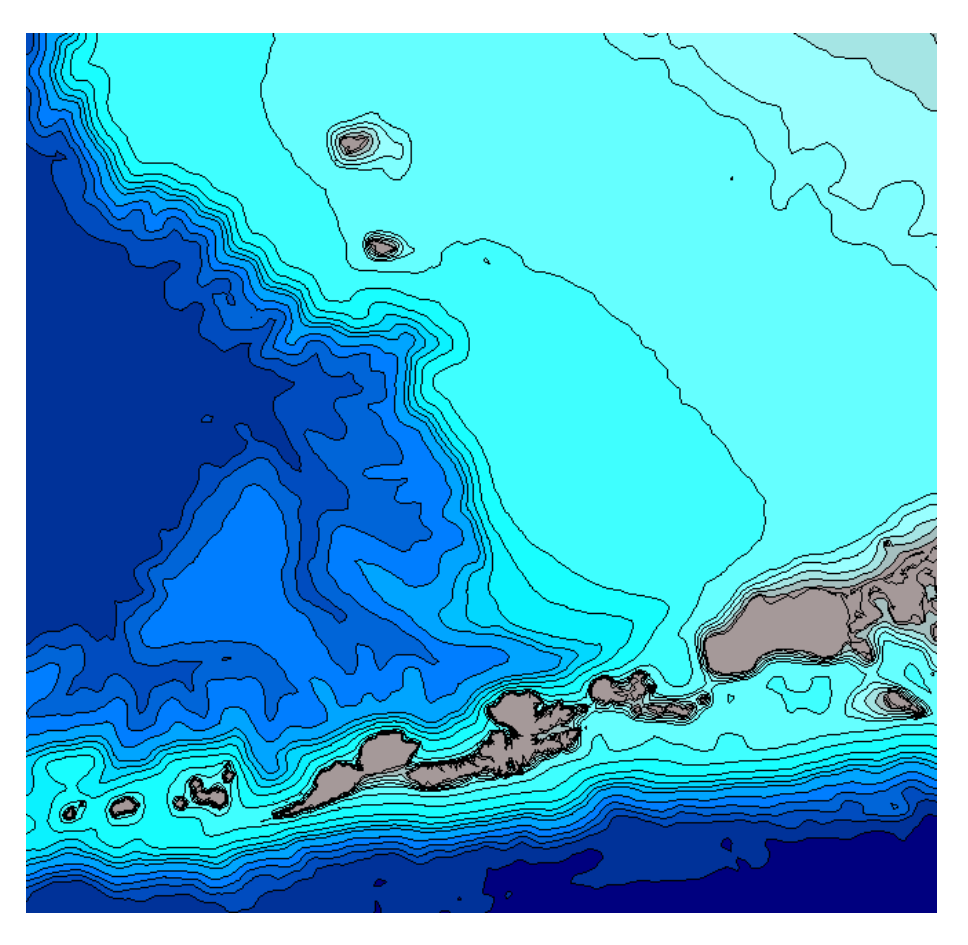

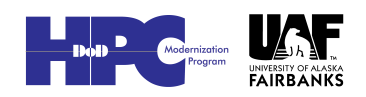

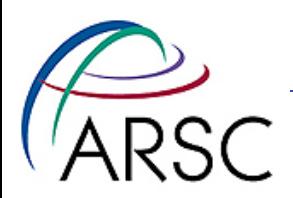

### Land Mask

- The bathymetry finder will optionally set the land mask based on sea level
- The land mask might not be quite how you want it, so run editmask
- Interactive matlab tool needing a matlab coastline file too

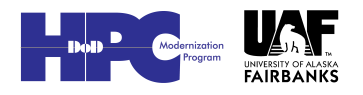

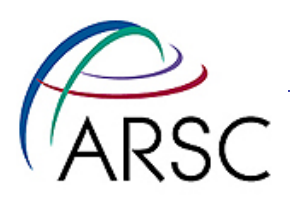

### Editmask

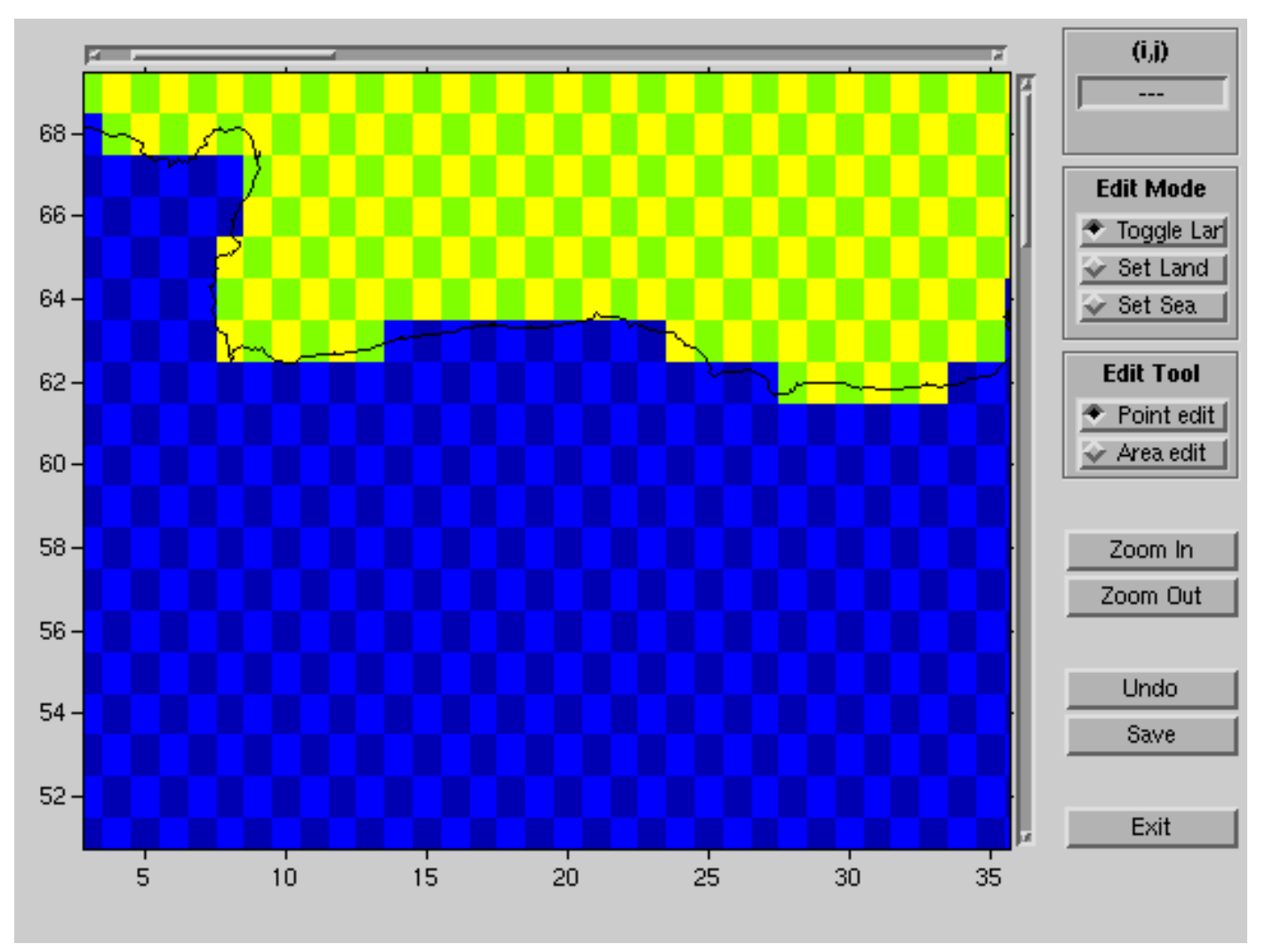

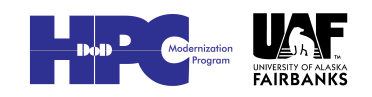

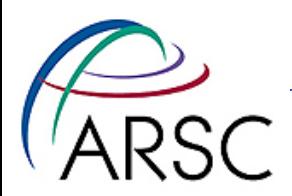

# CDL Files

- Provide the standard interface specification
- Ncdump format
- Let's go see…

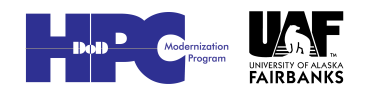

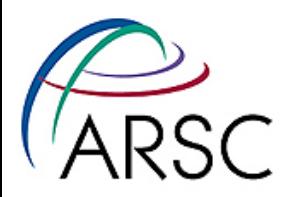

# Initial and Boundary Files

- Matlab scripts to create them from SODA for NEP
- Python scripts to create them from NEP for Bering
- We now have Python scripts for SODA too

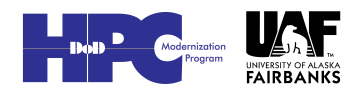

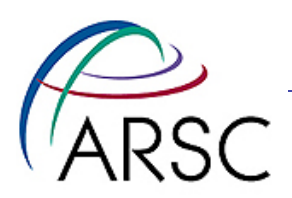

# Forcing Files

- ROMS can internally interpolate from coarse forcing files to the ROMS grid
- We have used NCEP, then CORE1, now CORE2
- Need to change some NetCDF details to match what ROMS expects – mostly using NCO

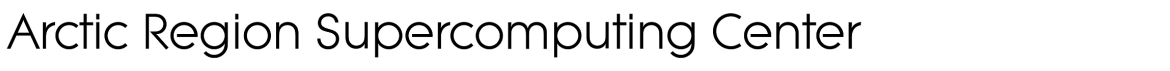

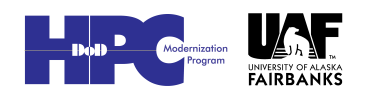

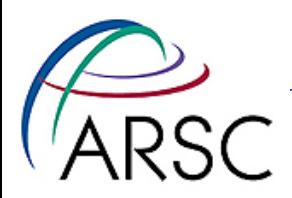

# Other Forcings

#### • Fresh water

- Line source used a PDL script
- RUNOFF
- SSS nudging
- Tides NCL scripts for OTPS tides
- Bering outflow ana psource.h

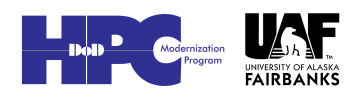

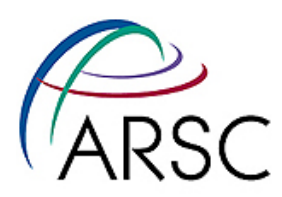

# Note on Timescales

- Surface stress
	- We once used COADS monthly mean wind stress
	- Now use 6-hourly winds
	- Not enough temporal resolution
- Boundary conditions
	- We once used Levitus monthly climatology
	- Now use 5-day means from SODA
	- Like magic

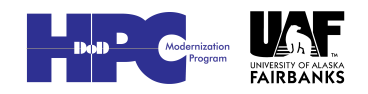

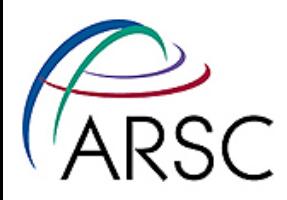

# Standard changes

- nep5.h
- ana\_hmixcoef.h
- ocean\_nep.in
- floats.in
- stations.in
- Went from N=42 to N=60 for better representation of sharp thermocline
- Went from hmin=30 to hmin=10 for better bathymetric steering in shallow waters

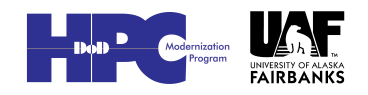

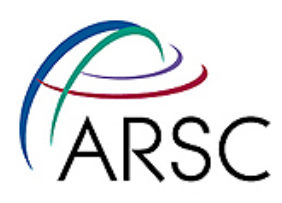

# Horizontal Viscosity of a Sponge Layer

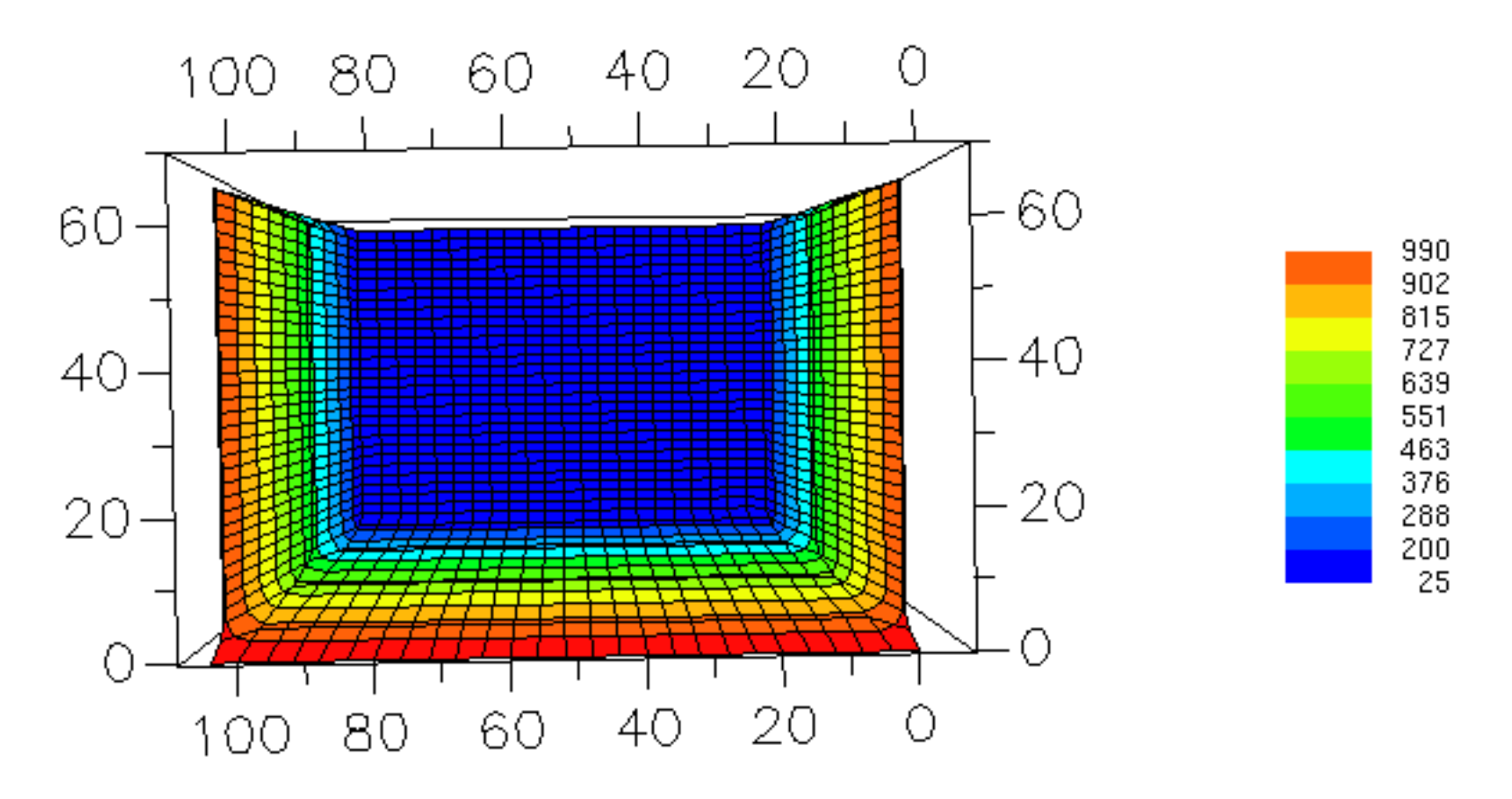

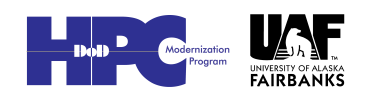

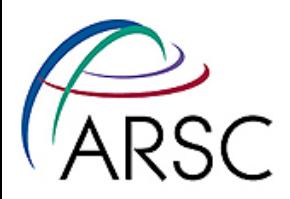

# ROMS Code

- Sea ice from Paul Budgell
- Added tides to improve vertical stratification (and tidal filter)
- Hacked in TIDES\_ASTRO code from Mike Foreman, POT\_TIDES from Paul Budgell
- Added NEMURO (plus changes) and passive tracers
- Added AVERAGES2 output option

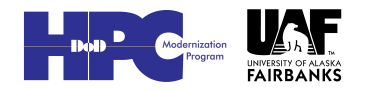

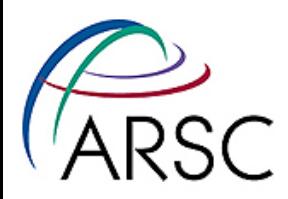

### More…

- Added alternate bulk flux routine from NCAR
- Added ALBEDO\_CURVE hack to represent cloud effects
- Boundary conditions are two open, two closed, imposed Bering Strait flow (need to do better there)
- Georgina Gibson has been adding to BEST\_NPZ model

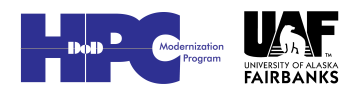

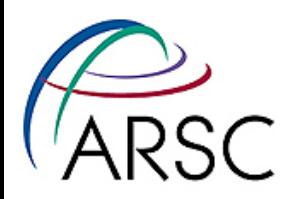

# NEP5 in Core ROMS

- Mods to varinfo.dat
- Change to output.F for more digits in ocean avg\_00001.nc name
- Change in output.F to set ldefout=.true. for stations
- Change in set\_vbc.F because Tnudg is used for both OBC and SSS nudging
- Hack to step floats.F to restart each year

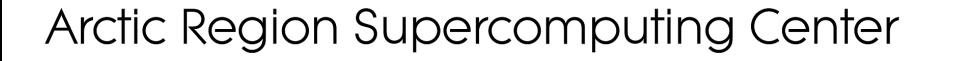

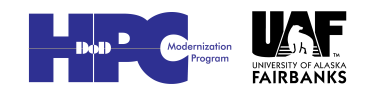

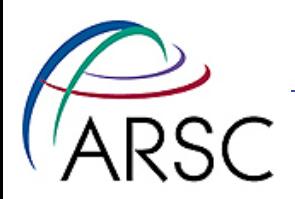

# Bering

- Start 2-D, tides only
- Adjust spatially variable bottom drag for best results
- Still wonky in Cook Inlet
- In 3-D, had stability issues until added UV\_SMAGORINSKY

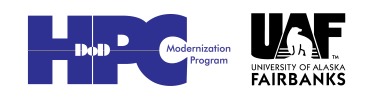

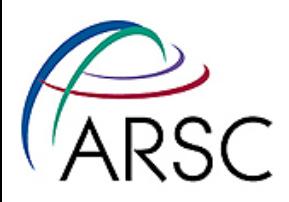

# Tides (hourly)

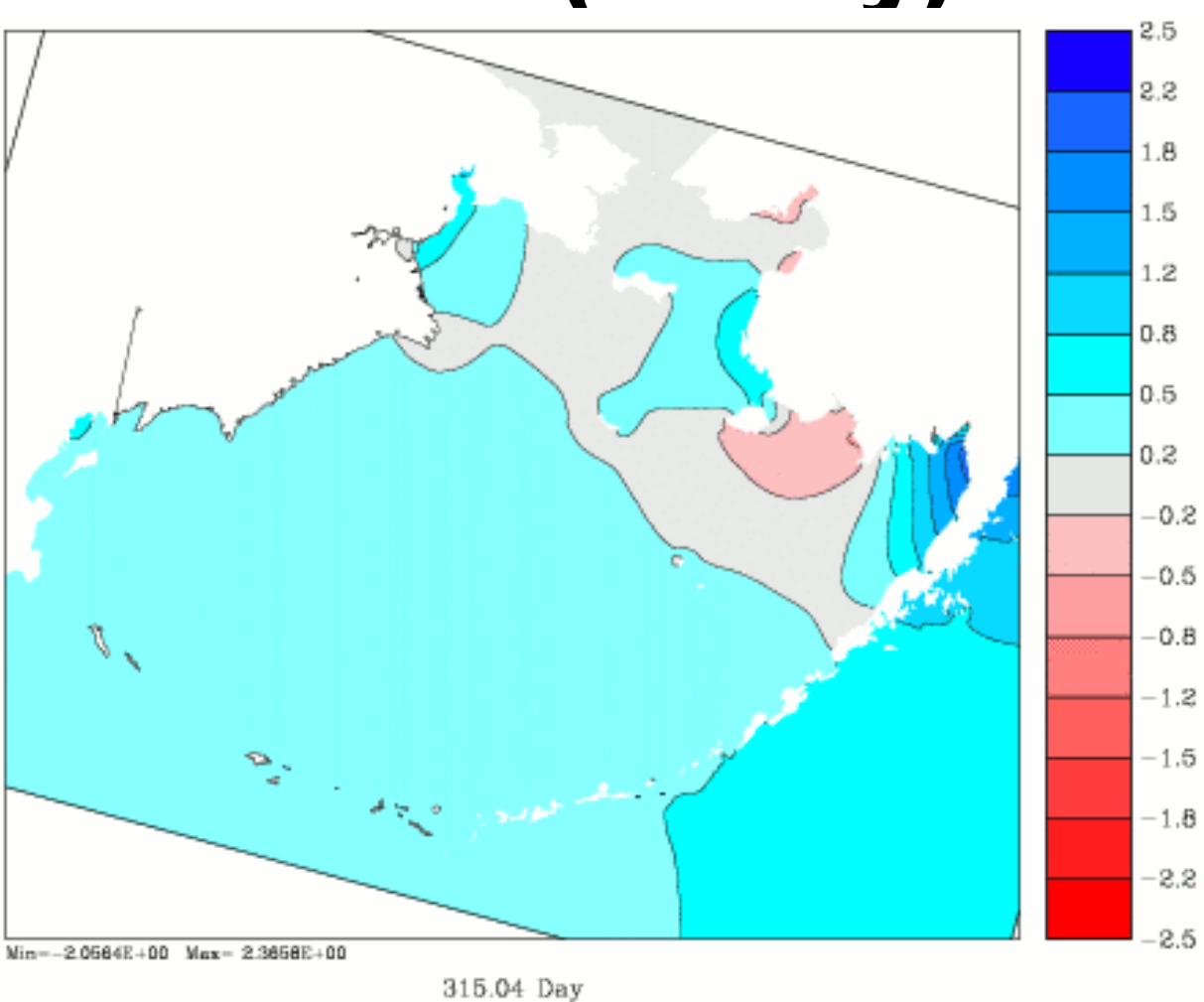

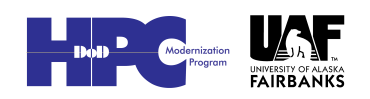

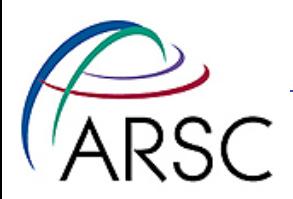

### Conclusions

- Many iterations
- Changes in response to thermal biases – big trouble for biology
- Simple change like "add tides" can be hell – see ROMS blog post
- There is a very slow timestepping instability in the ROMS I have – perhaps in sea ice coupling

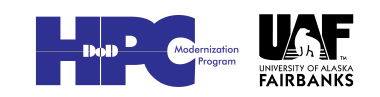